# **Microsoft Teams 365**

Detalles del curso: **Duración:** 10 horas **Modalidad:** e-Learning

# Información e inscripción:

685 457 610 - 615 844 193 formacion@laberit.com

 $L\bar{\Lambda}$ BERIT FORMACIÓN TIC.

# **Introducción**

Con los conocimientos adquiridos en este curso:

- o Podrás tener una visión 360º de la aplicación.
- o Conocerás la interfaz de Teams y sus principales elementos.
- o Aprenderás a organizar equipos.
- o Aprenderás a comunicarte y cooperar dentro de la aplicación y compartir archivos.
- o Aprenderás a realizar trabajos colaborativos.
- o Aprenderás a integrar Teams con otras aplicaciones.
- o Aprenderás a organizar reuniones virtuales.
- o Aprenderás a realizar videoconferencias, compartir ideas y la pantalla.

Teams 365 es una de las plataformas más completas de comunicación, organización de reuniones, creación y colaboración de grupos de trabajo. Combina chat, reuniones de video, almacenamiento de archivos e integración de aplicaciones.

# **¿Por qué hacer este curso?**

Para empezar, es un curso divertido y se hace fácil; irás aprendiendo desde los conceptos más básicos hasta tener un conocimiento medio-avanzado de la aplicación. En cada unidad de aprendizaje, además de ir adquiriendo los conocimientos teóricos de la aplicación irás practicando sobre ella con ejemplos muy prácticos.

No obstante, los cursos no se hacen para divertirse, aunque está bien que lo sean. El curso te capacita en una de las áreas más demandas. A todos nos resuena los términos trabajo colaborativo, videoconferencia, chat, reuniones de equipo, compartición de archivos, compartir pantalla, etc. Microsoft Teams es una de las plataformas de comunicación más utilizada a nivel empresarial y particular. Es decir, este contenido, en sí mismo ya es un contenido de los más buscados y prestigiados.

Si tu situación es de búsqueda de empleo, mejora del mismo o simplemente quieres aprender a utilizar una de las aplicaciones más usadas para la comunicación con otras personas y equpos, es una opción estupenda. Si tu idea es una mejora laboral o un afianzamiento en tu actual puesto, también es una opción fantástica, porque es un complemento ideal para casi cualquier actividad laboral, sobre todo si trabajas en equipo.

Avenida Cataluña, 11, bajo derecha. 46020 -Valencia 960 075 817 (Ext. 257) (Ext. 276) | formacion@laberit.com

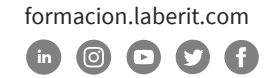

**BERIT** 

La formación en Teams 365 te será de gran ayuda a la hora de realizar reuniones, trabajar de forma colaborativa o simplemente comunicarte con otras personas, tanto a nivel particular, como si trabajas en equipo.

Teams es una de las aplicaciones de comunicación y colaboración más populares y utilizados en la actualidad, con lo que el conocimiento de su uso y manejo aporta un valor añadido que, sin duda, se convierte en una ventaja competitiva definitiva.

Un aspecto muy importante a tener en cuenta es que este curso lo puedes realizar desde cualquier dispositivo: ordenador, tablet o móvil, ya que sus contenidos se adaptan a cualquier formato de pantalla (diseño responsive).

# **¿A quién va dirigido?**

Este curso está dirigido a todas aquellas personas que quieran aprender a comunicarse y colaborar con otras personas con una de las aplicaciones más utilizada para ello: Microsoft Teams. Además, la versión 365 es una de las más recientes y estandarizadas a nivel empresarial y particular.

Los perfiles más frecuentes, pero no necesariamente los únicos, son miembros del dpto. de TI, administración, marketing, ventas, logística, producción, compras, calidad, RRHH, mandos intermedios, gerentes, técnicos, investigación, educadores…

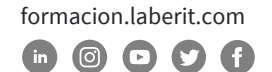

# **Objetivos didácticos**

Con este curso, aprenderás y profundizarás en el manejo de las distintas funciones que permite realizar este programa.

El curso está diseñado de forma que puedas avanzar progresivamente desde el estudio de los comandos y funciones básicas hasta la ejecución de funciones más avanzadas y complejas.

### **Objetivo General:**

o Familiarizarse y trabajar con la aplicación de Microsoft para la comunicación y trabajo colaborativo: Teams.

### **Objetivos Específicos:**

- o Obtener una introducción a Teams: interfaz y elementos principales.
- o Aprender a organizar equipos.
- o Aprender a comunicarnos dentro de Teams.
- o Conocer la interacción y cooperación en Teams.
- o Conocer el trabajo colaborativo en Teams.
- o Aprender a integrar Teams con otras aplicaciones.
- o Aprender a organizar reuniones.
- o Aprender a realizar videoconferencias.
- o Aprender a compartir ideas y pantalla durante la reunión.

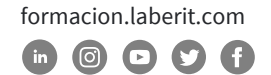

# **Metodología**

La metodología que se usa en este curso en la del e-Learning, a través de una plataforma de formación on-line.

El curso está organizado en cuatro unidades de aprendizaje de forma que te resulte sencillo seguir su contenido a la vez que facilite la comprensión y seguimiento de los distintos temas.

Cada **unidad de aprendizaje** contará con los siguientes recursos didácticos:

# o **Presentación-Objetivos**

Antes de cada Unidad podrás acceder desde la plataforma a una presentación de la misma, donde obtendrás información sobre los objetivos a alcanzar (generales y específicos), índice de contenidos y sinopsis de la Unidad.

### o **Contenidos**

Son los contenidos propiamente dichos de la Unidad. Están estructurados en Capítulos y Temas y éstos, a su vez, en pantallas y ejercicios prácticos relacionados con el contenido aprendido.

# o **Tarea práctica**

Actividad donde podrás aplicar lo aprendido en el contenido del curso. También tendrás acceso a la solución o resultado de dicha actividad. Al tratarse de un curso donde se explica una aplicación, las soluciones a las tareas estarán en formato vídeo.

### o **Resumen de la Unidad**

Al finalizar cada Unidad y antes de realizar la autoevaluación, podrás acceder a un resumen síntesis de las ideas clave de la Unidad.

# o **Autoevaluación**

Al finalizar cada Unidad, realizarás una prueba de comprobación y validación automática. El sistema de puntuación de esta prueba te lo explicamos en el apartado 7 de este documento.

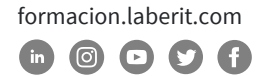

A **nivel general del curso** contará podrás acceder a los siguientes recursos didácticos:

# o **Guía del alumno**

Se trata de una guía donde se exponen los objetivos, contenidos, organización e instrucciones de manejo del curso.

### o **Evaluación**

Al finalizar el curso, realizarás una evaluación global compuesta por una batería de preguntas de corrección automática. El sistema de puntuación de esta prueba te lo explicamos en el apartado 7 de este documento.

#### o **Tareas complementarias**

Son actividades prácticas de contenido relacionadas con la materia que incluye el curso. Las podrás realizar como refuerzo si finalizas antes de la fecha prevista.

#### o **Glosario**

Conjunto de conceptos, ordenados alfabéticamente y tratados en los contenidos del curso, con sus correspondientes definiciones. Podrás acceder a él a través de la plataforma.

### o **Faqs (preguntas y respuestas frecuentes)**

Algunas de las preguntas y respuestas más frecuentes que se pueden plantear con relación al contenido tratado en el curso.

A través del curso, podrás trabajar de dos maneras:

- o **Formación.** Inicialmente te recomendamos que sigas el curso de forma secuencial, dado que éste está organizado para ir de lo más sencillo a lo más complejo.
- o **Consulta.** Una vez finalizado el curso podrás consultar y repasar aquellos temas que te hayan resultado más difíciles o aclarar los conceptos que necesites, seleccionándolos directamente a través del menú principal.

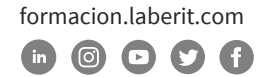

# **Salidas profesionales u opciones de promoción profesional**

Las salidas u opciones profesionales de esta formación dependen en buena parte en si se toma este conocimiento como elemento central de la formación o si es un excelente complemento a otra formación previa.

- o Como única formación: administración, RRHH… si pensamos en trabajar en una empresa. También es una excelente opción para el autoempleo y constituirse como freelance.
- o Como complemento, y enfocado a la promoción: consultores, controllers, mandos intermedios, directores, técnicos, informáticos, educadores…

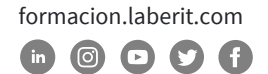

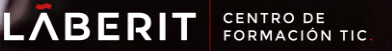

# **Programa**

# **UNIDAD: TEAMS 365: COMUNICACIÓN Y TRABAJO COLOBORATIVO**

#### **Capítulo 1: Entorno de Teams**

Tema 1. Bienvenida al curso. Introducción. Tema 2: Acceso a la aplicación. Tema 3: Descubrir la aplicación Teams. Tema 4: Configuración de Teams. Tema 5: Estados de disponibilidad. Tema 6: Mensaje de Estado. Tema 7: Zona de búsqueda y Comandos Teams. Tema 8: Configurar mensaje fuera de la oficina. Tema 9: Configurar Notificaciones.

#### **Capítulo 2: Equipos y Miembros**

Tema 1. Crear Equipos. Tema 2 Administrar Equipo. Tema 3. Eliminar y abandonar Equipo.

#### **Capítulo 3: Canales y Pestañas**

Tema 1. Crear y administrar Canales. Tema 2. Crear y Eliminar Pestañas. Tema 3. Editar, Anclar y Mostrar un canal. Tema 4. Activar Notificaciones de un canal. Tema 5. Eliminar y abandonar Canal.

#### **Capítulo 4: Archivos de Teams**

Tema 1. Lista de archivos de un Canal.

Tema 2. Lista de todos los archivos y sus acciones.

Tema 3. Anclar Archivos.

Tema 4. Transformar archivo en pestaña.

### **Capítulo 5: Conversaciones de equipo o privadas**

Tema 1. Iniciar una conversación. Tema 2. Iniciar un Chat. Tema 3. Dar formato a una publicación o un mensaje de chat. Tema 4: Dar prioridad a un mensaje. Tema 5: Enviar un archivo. Tema 6: Enviar un emoji. gif animado, pegatinas y cumplidos por chat. Tema 7: Publicar un anuncio. Tema 8: Leer, responder, editar, eliminar, guardar y reaccionar a un mensaje.

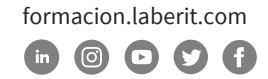

# **Capítulo 6: Reuniones de equipo o privadas**

Tema 1. Introducción a las reuniones. Tema 2. Programar una Reunión. Tema 3. Administrar una Reunión. Tema 4. Configurar una Reunión.

Avenida Cataluña, 11, bajo derecha. 46020 -Valencia 960 075 817 (Ext. 257) (Ext. 276) | formacion@laberit.com

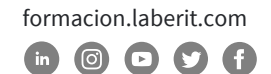

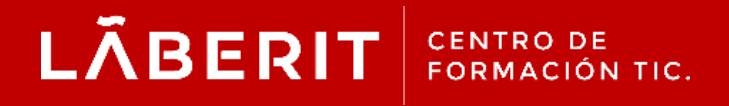

### **Acreditado:**

Microsoft Imagine Academy Program Member

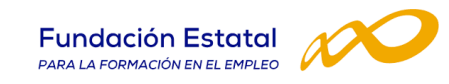

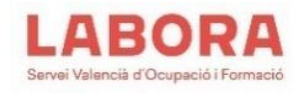

# CertiProf<sup>®</sup>|Partner

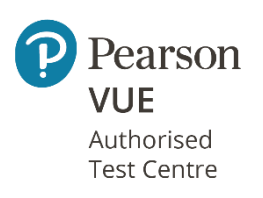

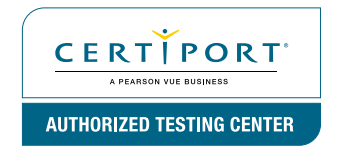

Avenida Cataluña, 11, bajo derecha. 46020 -Valencia 960 075 817 (Ext. 257) (Ext. 276) | formacion@laberit.com

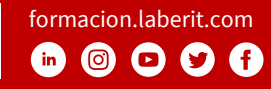